# DAWAN

Plande la formation

[www.dawa](https://www.dawan.fr)n.fr

Formation Illustrator : Initiation + Approfondis

Formation éligible au CPF, contactez-nous au 02/318.5

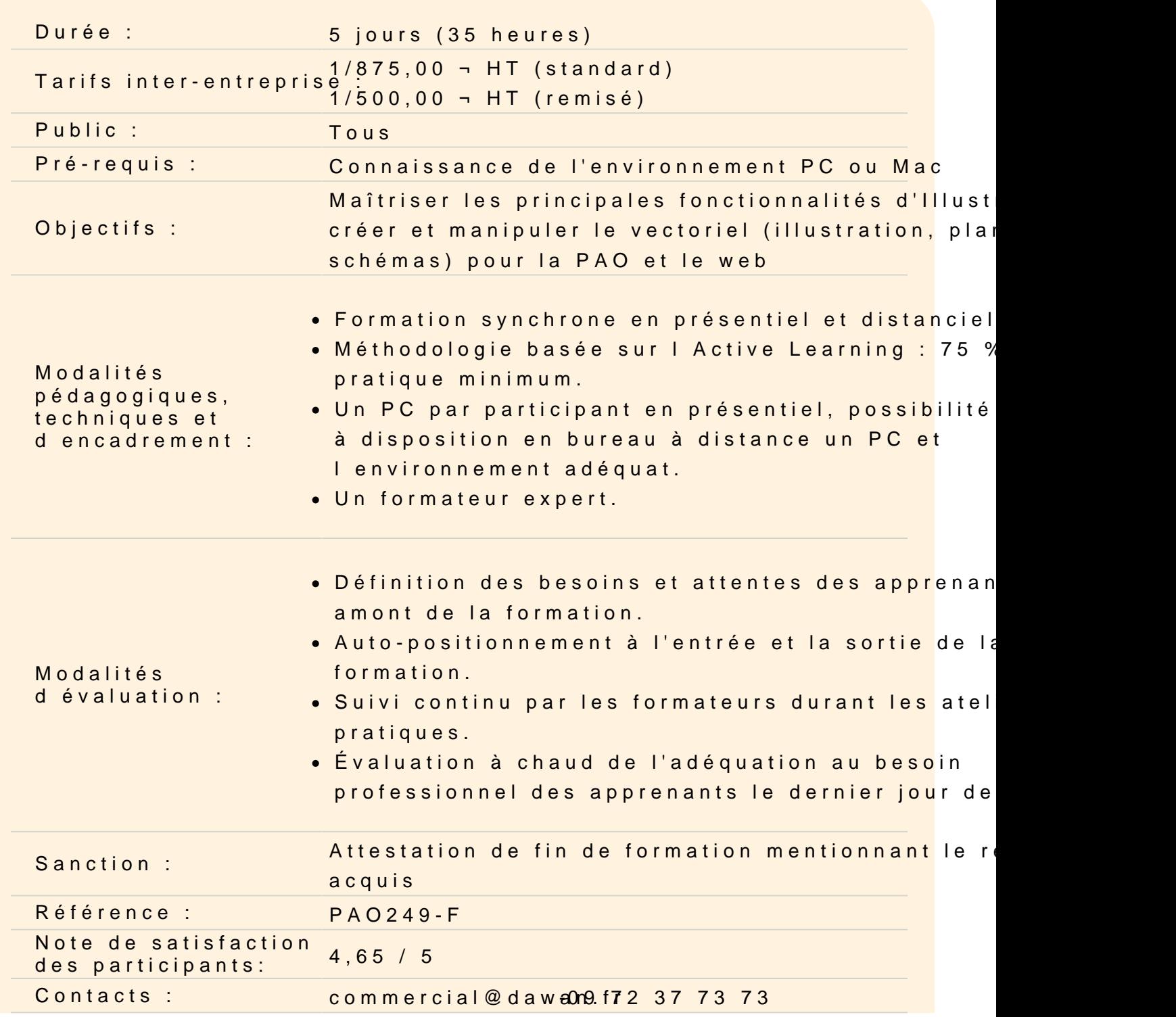

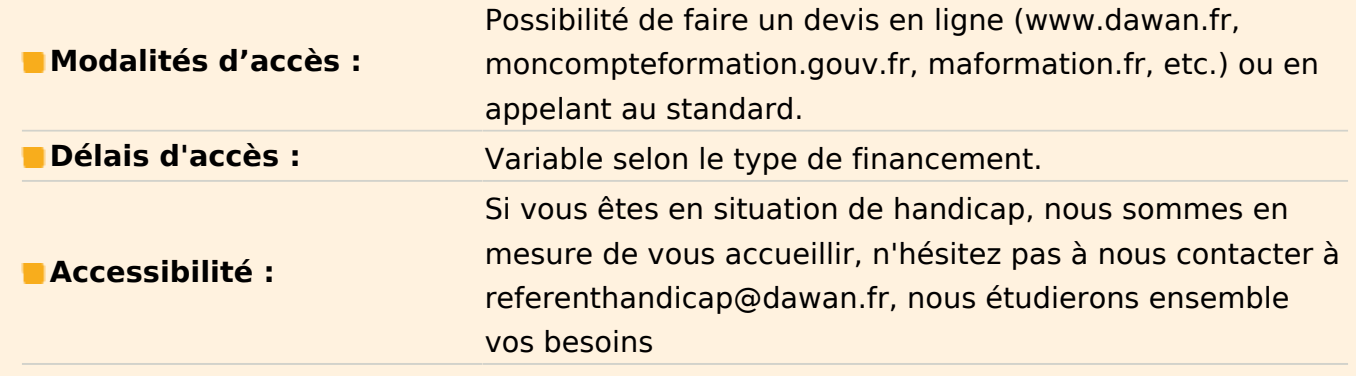

#### **Découvrir Adobe Illustrator**

Apprendre son histoire Connaître ses fonctionnalités Comprendre ses différentes utilisations

#### **Utiliser les fonctions de base d'Illustrator, les formats et les couleurs**

Différencier les types d'images : Bitmap et Vectoriel, les modes colorimétrique : RVB, CMJN et les couleurs Pantone.

Utiliser le cercle chromatique et les différentes représentations de la couleur. Comprendre les principaux formats graphiques : Les formats natifs d'Illustrator, le AI, l'EPS, le PDF, le SVG, le SVGZ, le AIT

## **Utiliser les interfaces d'Illustrator et de Bridge**

Se familiariser avec les barres de menu, d'options, d'outils, les colonnes de panneaux, la personnalisation de l'interface. Utiliser les jeux de palettes et personnaliser sa barre d'outils.

#### **Maîtriser les fondamentaux**

Créer un nouveau document via les gabarits de base d'illustratorUtiliser les paramètres prédéfinis : impression, web, périphériques mobiles, vidéo... Gérer les espaces de travail Utiliser les règles, l'origine des règles, repères et repères commentés Naviguer dans le plan de travail Ajouter des plans de travail Naviguer entre les plans de travail

#### **Créer des formes simples**

Utiliser les formes géométriques simples : rectangles, ellipses, … Découvrir les outil de sélection Différencier les outils de sélection et sélection directe Utiliser les points d'ancrage Déplacer et transformer des formes simples Utiliser le panneau nuancier Découvrir les options de la fenêtre couleurs, les couleurs globales Créer et modifier des dégradés linéaires, radiaux et de forme libre Utiliser l'outil rotation Utiliser l'outil mise à l'échelle Utiliser l'outil pipette Gérer les calques

#### **Atelier : créer des illustrations simples via les formes de base**

### **Maîtriser l'outil plume**

Utiliser des outils de courbes de Bézier Découvrir l'outil plume Ajouter / supprimer des points d'ancrage Utiliser l'outil de conversion de points

#### **Atelier : créer des illustrations simples via l'outil plume**

#### **Maîtriser l'outil texte**

Découvrir les différents types de textes : texte libre, captif, curviligne…Découvrir le déformateur de texte Vectoriser un texte Utiliser les styles de caractère et de paragraphe Créer des bloc de textes à colonnes Créer des bloc de textes liés

## **Atelier : créer différents effets graphiques de texte, mettre en page des textes**

#### **Dessiner avec les outils pinceaux et crayon**

Découvrir les réglages des outils Différencier les notions de contour et fond Maîtriser la fenêtre contour et ses options Travailler avec l'outil traits et ses variantes Utiliser l'outil largeur Appliquer des couleur et des dégradés

#### **Atelier : dessiner des illustrations simples via les outils pinceaux et crayon**

#### **Modifier un dessin**

Utiliser l'outil concepteur de formes Découvrir les différents déformateurs et leurs options : **Tourbillon Contraction** Dilatation Festons **Cristallisation** Fronce Utiliser les outils gomme, ciseaux et cutter

### **Atelier : modifier, corriger et affiner des illustrations via les déformateurs**

### **Utiliser les outils de graphiques et les tableaux**

Créer et habiller des graphiques et des tableaux Importer des données excel dans des tableaux ou graphiques

#### **Enregistrer, exporter, imprimer :**

Utiliser les formats destinés à l'impression papier Utiliser et paramétrer les formats destinés au Web

#### **Réaliser des illustrations complexes**

Fusion de plusieurs formes : Pathfinder Filet des dégradés Opérations répétées Gestion des calques Transparence des calques et modes de fusion Masque d'écrêtage Modelage de contour Modelage de motifs de remplissage

#### **Atelier : Illustration Complexe I**

Vectorisation d'illustrations crayonnées Ajustement de la vectorisation en fonction du document initial Décomposition et nettoyage de la vectorisation Ajustement et options de tracés Peinture dynamique

# **Atelier : Illustration Complexe 2, La vectorisation dynamique**

Fusion de plusieurs formes Décomposition de la forme et du fond Dégradé de forme Copies de segments de tracés et superposition Utilisation de symboles avec le pulvérisateur Options du pulvérisateur Création de symboles

# **Atelier : Illustration Complexe 3, dégradé de forme, décomposition de formes, les masques, transparence, mode de fusion.**

# **Travailler avec Illustrator et les logiciels Tiers**

Partager des bibliothèques de formes, de symboles et de motifs Partager des nuanciers avec Photoshop et InDesign Importer des documents de types DWG (parfois exports en .PDF) Préparer des documents DWG ou exports PDF pour les travailler dans Photoshop Importer ce documents en tant qu'objets dynamiques et les retravailler via Photoshop dans Illustrator

Intégrer le document Photoshop dans InDesign,

# **Atelier : transversalité entre différentes compositions Illustrator, logiciels de PAO et avec les logiciels de CAO (AutoCad, ArchiCad, ect.)**

## **Utiliser la 3D**

Création, extrusion et révolution d'objets 3D Création de lumières et applications de textures

## **Enregistrer, exporter**

Formats destinés à l'impression papier Recouvrement et surimpression Ajout de repères d'impression et de fonds perdus Formats destinés au Web

# **Passage de la certification (si prévue dans le financement)**